## 知 cloudos5102H01防火墙审计异常

**[李毓峰](https://zhiliao.h3c.com/User/other/143190)** 2021-10-31 发表

组网及说明 CloudOS E5102H01 问题描述

防火墙审计之后操作日志显示修改成功,但是防火墙状态还是未审计

## 过程分析

现场的防火墙插件那边更新防火墙状态比较慢,但是cloudos后台查询时间设置的是4秒时间,前台做 了操作4秒后就会判断防火墙的审计状态。4秒内插件无法跟新防火墙状态,而超过4秒后就不再更新防 火墙的审计状态。

## 解决方法

该版本为了规避这个问题,在修改规则优先级那边也开了一个审计的开启接口,不需要通过判断防火 墙状态就可以开启审计。当出现编辑处修改审计状态无效的情况时,可以通过修改规则优先级处的按 钮修改审计状态。

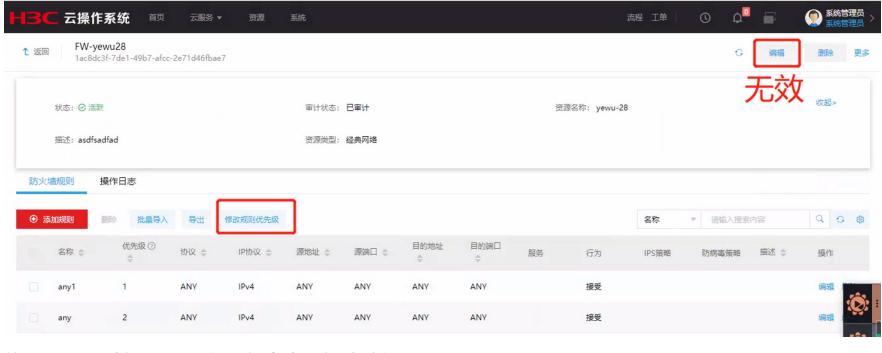

将CloudOS升级至5132以上版本也可解决该问题。